## Dispersion or Variability

How Much Do Distributions or Data Vary?

Charles Peters University of Houston 

#### More Variable – Less Variable Numeric

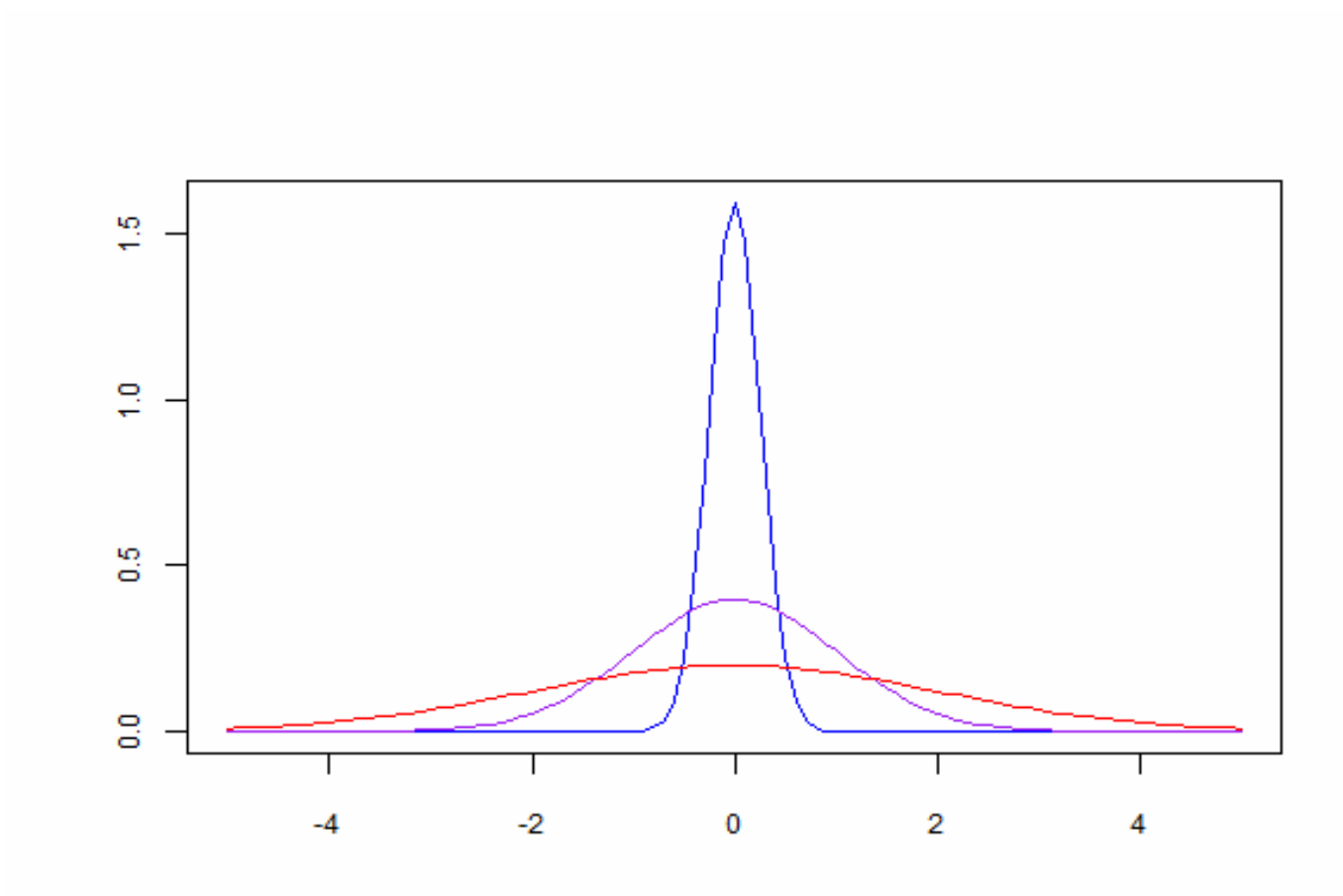

x

#### More Variable – Less Variable **Categorical**

D

- F

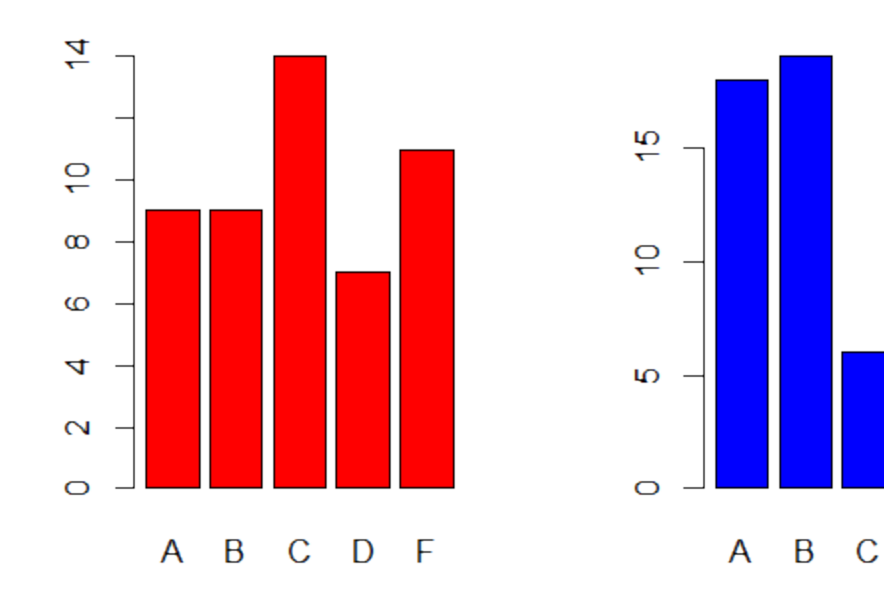

## Variability of Numeric Variables

- Variance:  $\sigma$   $\mathcal{D} = E[(X-\mu)\mathcal{D}]$ ,  $s72 = 1/n-1$   $\sum i = 1/n$   $(x\sqrt{i} - x)/2$
- Standard deviation:  $\sigma = \sqrt{\sigma/2}$ ,  $s = \sqrt{s/2}$
- Interquartile range:  $IQR=quantile(X, E)$  $75$ ) – quantile(X, 25)
- Median absolute deviation:  $MAD = median\{$  $X$ – $m$  $\}$ ,  $m$ = $median(X)$

#### Robustness

- IQR and MAD are *robust* measures of variability. Insensitive to a few outliers.
- Standard deviation is not robust. One extreme outlier can change its value drastically.
- All are *scale* parameters or statistics. When the scale of measurement is changed, they change in the same way.

## Variability of Categorical Variables Multinomial Distributions

- A categorical variable has  $m$  possible values, with probabilities  $p\downarrow1$ ,  $\cdots$ ,  $p\downarrow m$ , positive and summing to 1.
- Replicate the experiment  $N$  times independently. Possibly  $N=1$ .
- $YU =$ number of occurrences of  $i^{\uparrow}th$  outcome.
- This is a *multinomial experiment* and the random vector  $V = (Y\downarrow 1, \cdots, Y\downarrow m)$  has a multinomial distribution.

# Gini Measure of Variability

- In the multinomial distribution, each component  $YU$ has a binomial distribution with variance  $Np\mathcal{V}i(1$  $p(i)$ .
- $Gini=N\sum1$   $\hat{I}m\equiv p\downarrow i$   $(1-p\downarrow i)=N(1-\sum1$   $\hat{I}m\equiv p\downarrow i$   $\hat{I}2$  )
- Since  $\Sigma$ 1  $\hat{I}m$   $\omega$   $I = 1$ ,  $Gini$  is maximum when each  $p\ell i=1/m$ , i.e., all category levels are equally likely, and 0 when some  $p\mathcal{A}i=1$ , others = 0.
- Note: The maximum value increases with  $m$ .
- With data, replace  $p\mathcal{I}i$  by its estimate  $Y\mathcal{I}i/N$ .

# Entropy Measure of Variability

- $H = -N\sum_1{Tm}$  plilog pli
- By continuity, define  $0$ log $0=0$ . Then  $0 \leq H \leq N$  $logm$ .
- $H=0$  when some  $p\mathcal{I}i=1$ .  $H=Mogm$  when all  $p\mathcal{A}i=1/m$ . The maximum value increases with  $m$ .
- With data, replace  $p\downarrow i$  by its estimate  $Y\downarrow i$  /N.<br>Then *H*is related to the likelihood ratio statistic for the null hypothesis of equally likely category levels.

#### Correlation

#### To What Extent Are Variables Related?

#### Forced Expiratory Volume vs. Height

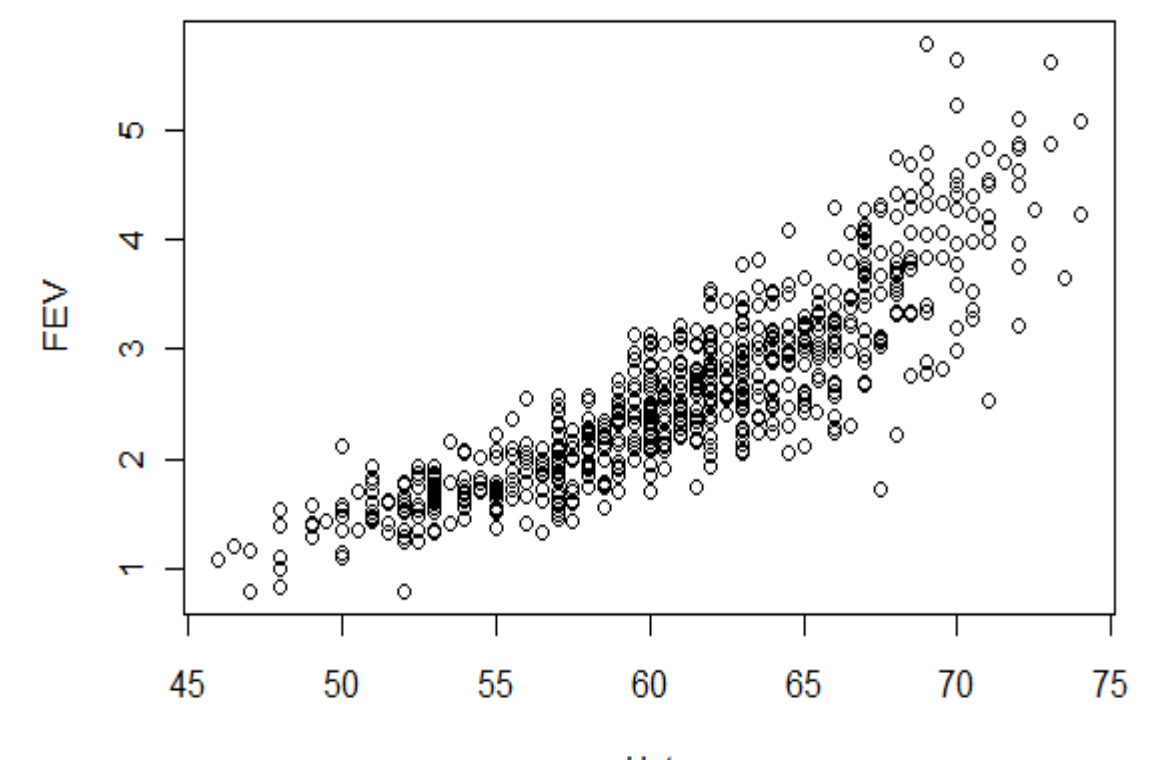

Hgt

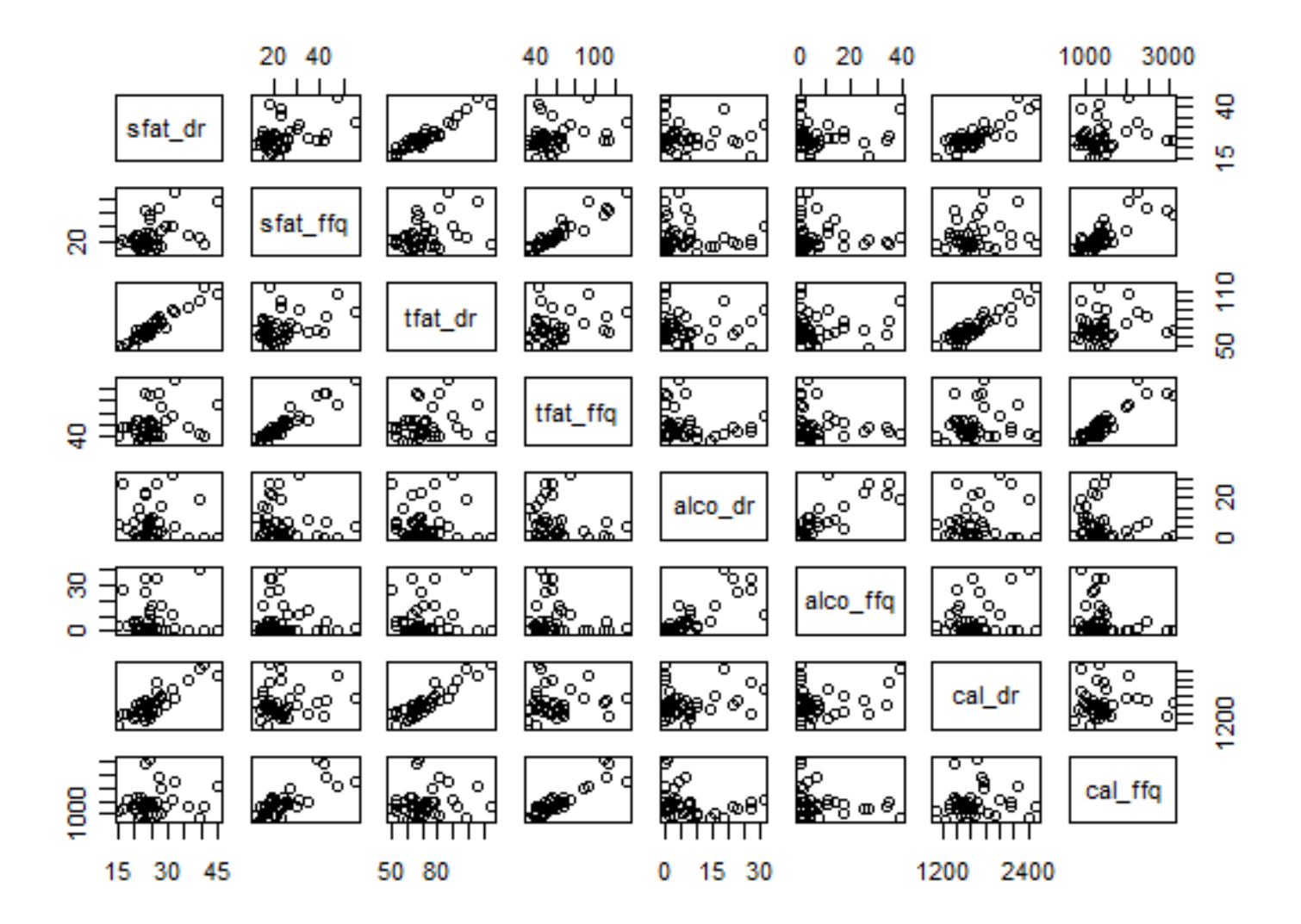

## Theoretical Covariance and Correlation Pearson Correlation

- $X, Y$  jointly distributed random variables
- Means  $\mu\downarrow x$ , $\mu\downarrow y$ , standard deviations  $\sigma\downarrow x>0$ ,  $\sigma \nu > 0$ .
- $cov(X,Y)=E[(X-\mu\lambda x)(Y-\mu\lambda y)]$
- $cor(X,Y)=\rho \downarrow xy=cov(X,Y)/\sigma \downarrow x \sigma \downarrow y$
- $|\rho| \leq 1$ , with equality iff  $aX+bY=c$  for constants  $a, b, c$ .

## Sample Covariance and Correlation

- $s\ell xy = 1/n-1$   $\Sigma = 1/n$   $(x\ell i x)(\gamma \ell i y)$
- $s\ell x \ell 72 = 1/n-1$   $\sum i = 1/n$   $(x\ell i x)$   $\ell 2$
- $s\sqrt{y}$   $\sqrt{2} = 1/n 1$   $\sum i = 1/n$  ( $y\sqrt{i-y}$ )  $\sqrt{2}$
- $r\lambda xy = s\lambda xy / s\lambda x s\lambda y$
- Random variables.  $|r\ell xy| \leq 1$  with equality iff  $axLi + byLi = c$  for all i.

#### Guess p, Guess r

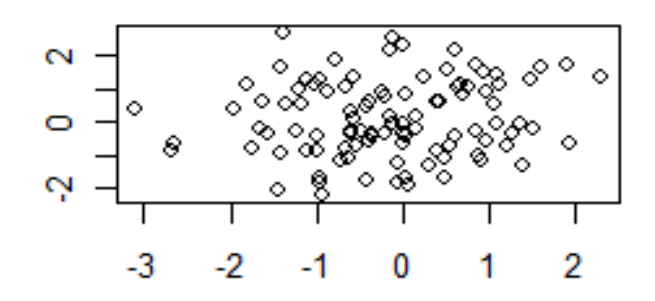

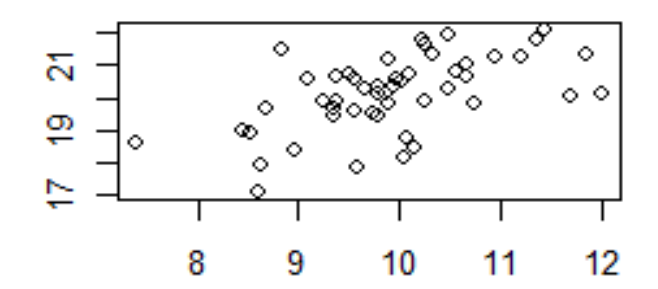

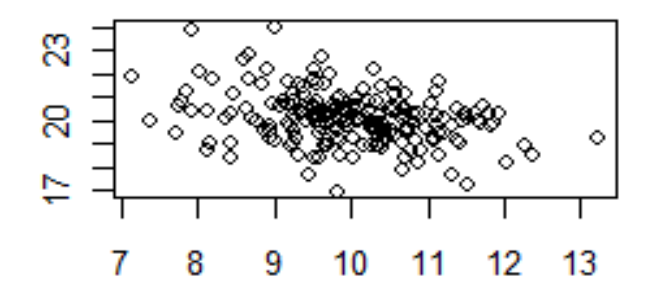

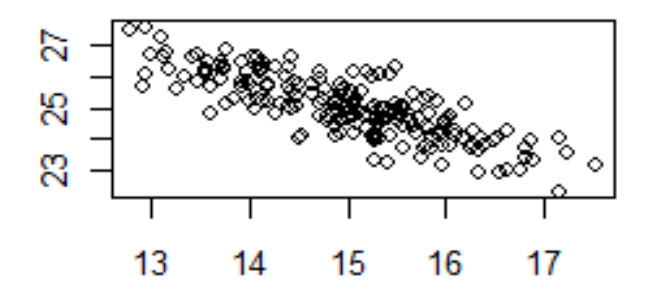

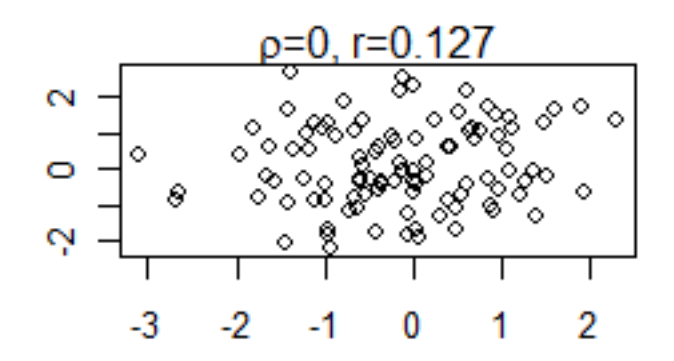

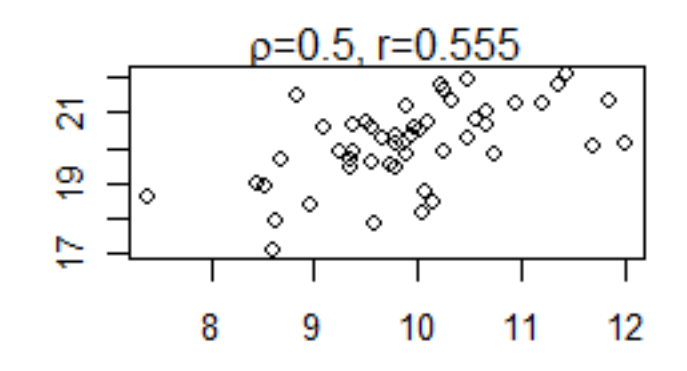

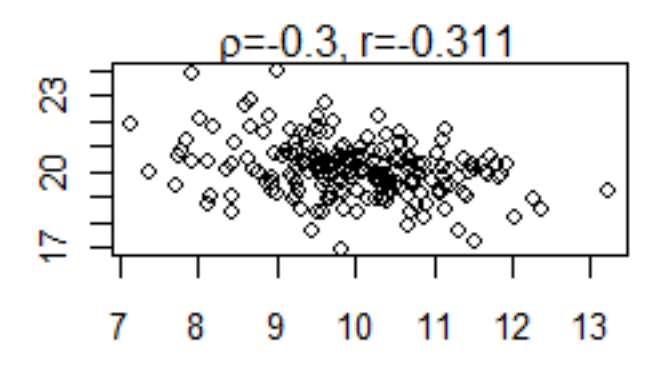

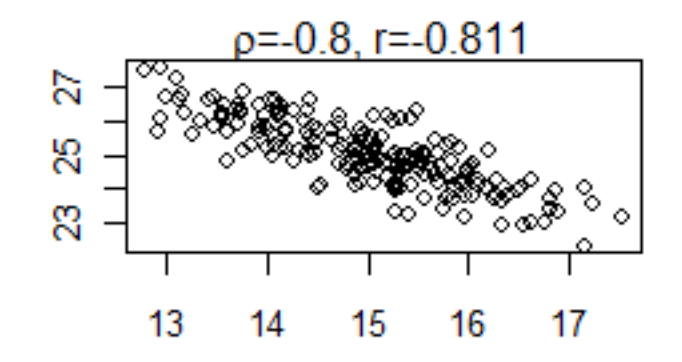

## Spearman's Rho

- Given data  $(x\downarrow 1, y\downarrow 1), \cdots (x\downarrow n, y\downarrow n)$ , rank the  $x\uparrow$ ' s and also rank the  $\hat{\nu}$  s. Let  $\hat{\nu}$  u = rank(x $\hat{\nu}$ i) and  $\nu \lambda i = rank(\nu \lambda i)$ .
- Then calculate the Pearson correlation of the pairs  $(u\downarrow 1, v\downarrow 1), \cdots, (u\downarrow n, v\downarrow n)$ .
- This is Spearman's rho  $\rho \mathcal{L} s$ .
- If  $X$  and  $Y$  are independent, the distribution of  $\rho$ *ls* does not depend on their distributions.
- Provides a nonparametric or distribution-free test of no association between  $X$  and  $Y$ .

# Kendall's Tau

- Count the number  $c$  of pairs of indices  $(i,j)$  with  $i < j$  and  $(x \nmid i - x \nmid j)(y \nmid i - y \nmid j) > 0$ . These are *concordant pairs*.
- The number  $d$  of discordant pairs is  $p-c$ , where  $p=1/2 n(n-1)$ .
- $\tau = c-d/p$
- $\tau$  is distribution free if  $X$  and  $Y$ are independent.

#### Comparison

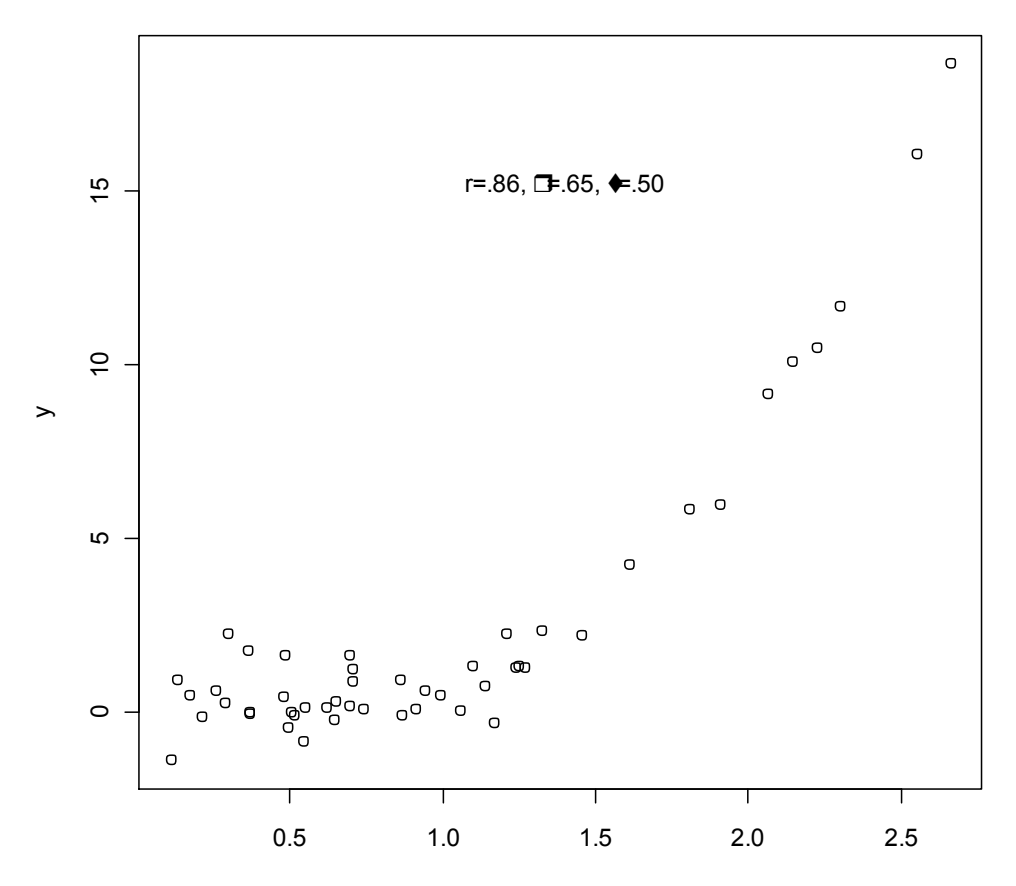

#### Variance-Covariance Matrices

Random Vectors 

## Variance-Covariance Matrix

- $X\downarrow 1$ ,  $X\downarrow 2$ ,  $\cdots$ ,  $X\downarrow m$  jointly distributed numeric variables.
- $X=(X\downarrow 1, X\downarrow 2, \cdots, X\downarrow m)$   $\uparrow t \in R \uparrow m \times 1$  is a random vector.
- $V=V(X)=(\nu\lambda ij)\in R\hat{\mathcal{I}}m\times m$ , where  $\nu\lambda ij=co\nu($  $X\downarrow i$ ,  $X\downarrow j$ )= $\rho\downarrow i j \sigma\downarrow i \sigma\downarrow j$ ,  $\rho\downarrow i j = cor(X\downarrow i, X\downarrow j)$ .
- Positive definite, symmetric matrix with positive eigenvalues, orthogonal eigenvectors.
- Given *n* sample observations of X, the sample variance-covariance matrix  $V$  has sample correlations and standard deviations.

## Principal Components

- $\lambda\ell 1 > \lambda\ell 2 > \cdots > \lambda\ell m > 0$  the ordered eigenvalues of  $V$ .
- $u\ell1$ ,  $u\ell2$ ,  $\cdots$ ,  $u\ell m$  corresponding orthogonal unit eigenvectors.
- $u\ell 1 \cdot X$ ,  $u\ell 2 \cdot X, \dots, u\ell m \cdot X$  are uncorrelated. Called the principal components of the random vector  $X$ .
- $\lambda\ell 1 = \nu\alpha r(\iota\iota\iota 1\cdot X), \lambda\iota\iota 2 = \nu\alpha r(\iota\iota\iota 2\cdot X)$ , etc.

#### Importance of Principal Components

- $\sum_{i=1}^{r} \uparrow m$  and  $\lambda_i = \sum_{i=1}^{r} \uparrow m$  war $(X_i | i)$
- If the first few largest  $\lambda \lambda i$  strongly dominate, most of the variation of the random vector  $X$ is captured by the first few principal components.
- Useful as a dimensionality reduction tool.

## Fruit Fly Wing Shape Courtesy Prof. Tony Frankino BIOL/ **BCHS**

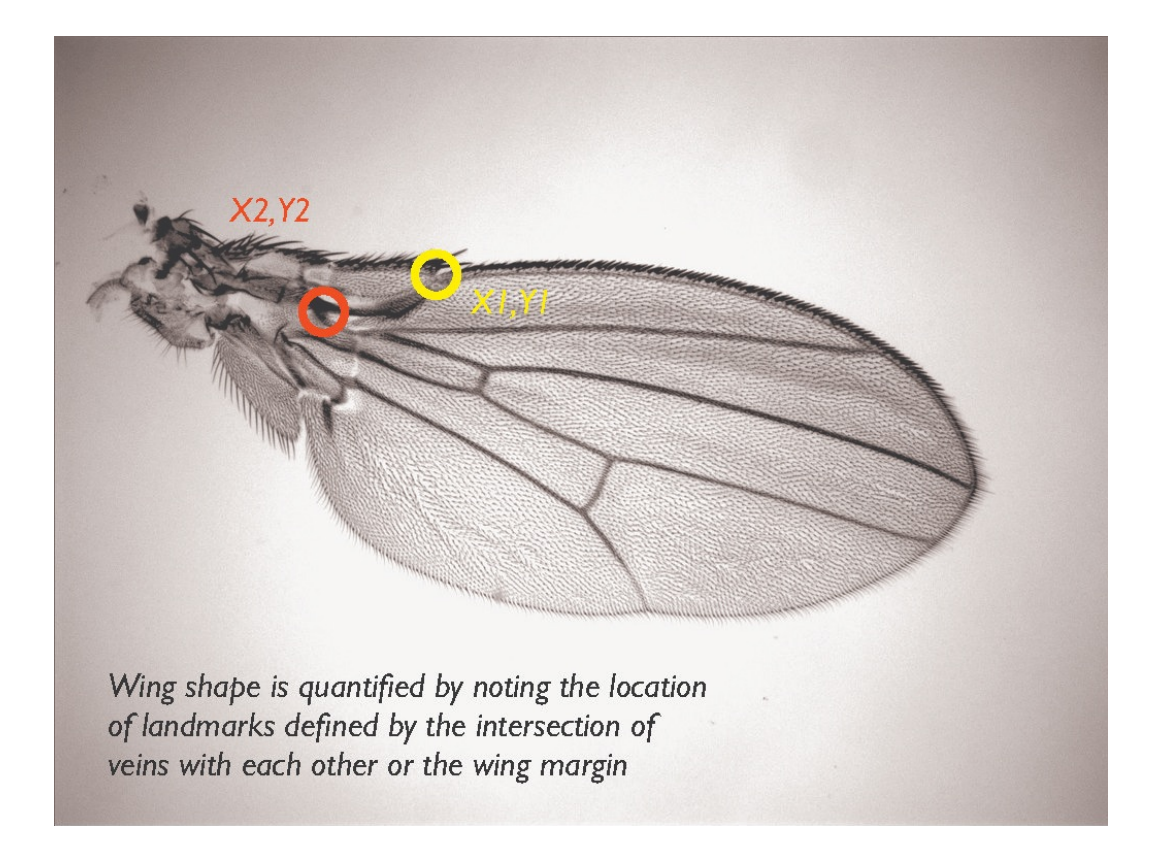

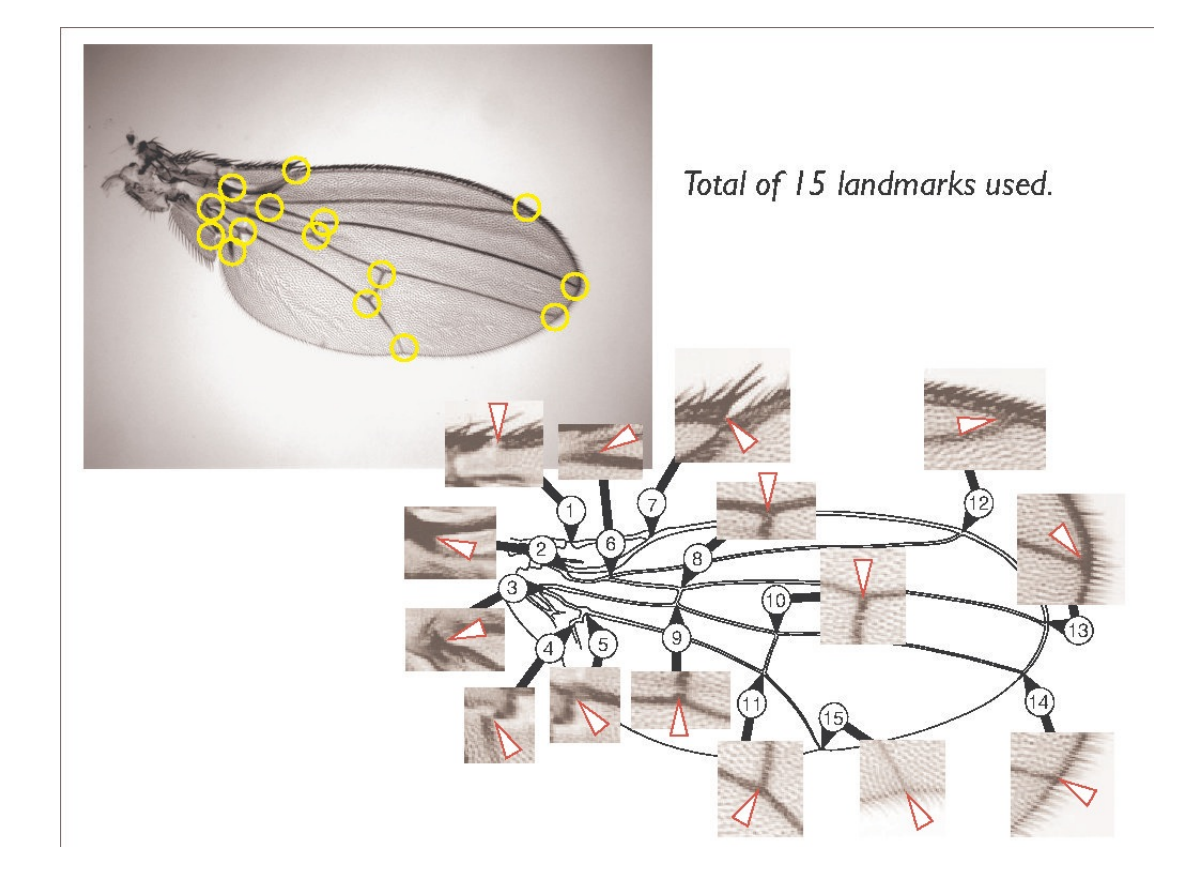

#### Some of the Variables

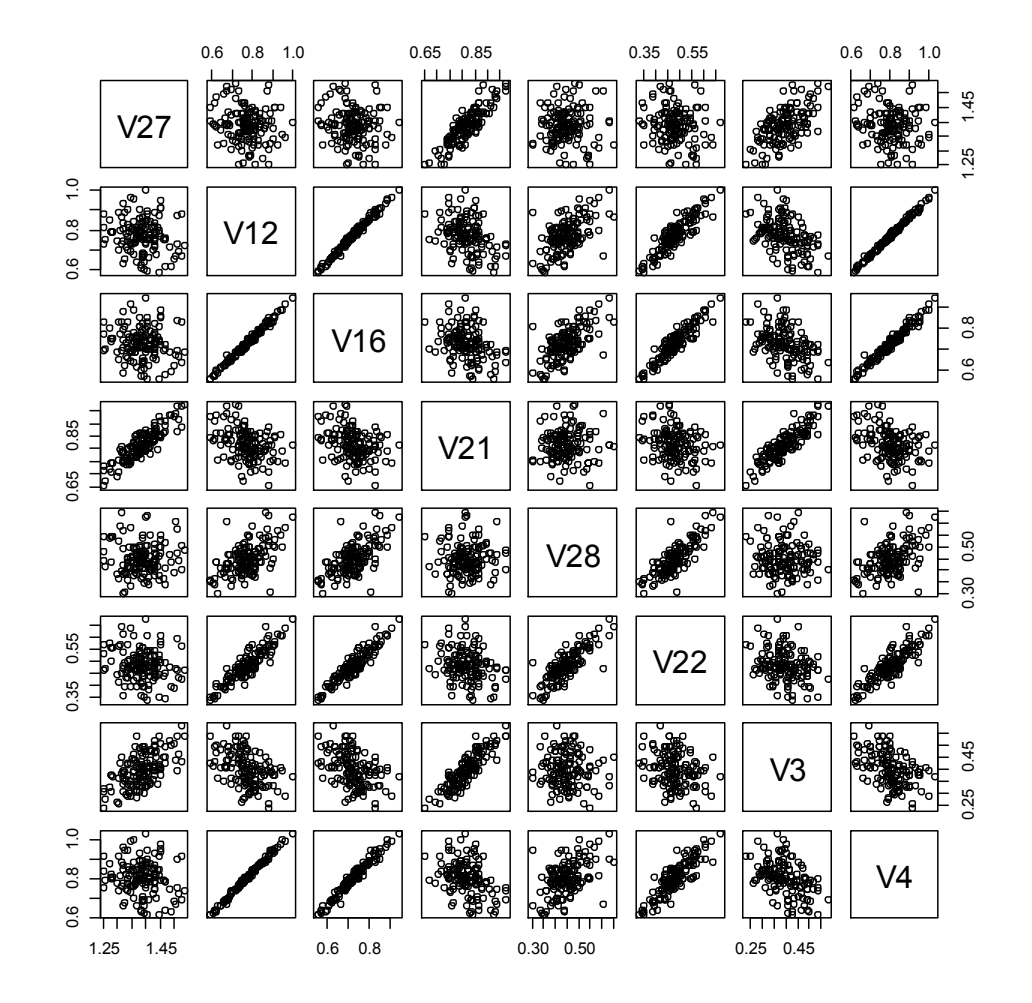

## Variances of Principal Components

 $[1]$  0.0922 0.0405 0.0116 0.0054 0.0004 0.0002 0.0001 0.0001 0.0000 0.0000  $[11]$  0.0000 0.0000 0.0000 0.0000 0.0000 0.0000 0.0000 0.0000 0.0000 0.0000 [21] 0.0000 0.0000 0.0000 0.0000 0.0000 0.0000 0.0000 0.0000 0.0000 0.0000

#### Total variation is 0.15. Top three carry most of it.

## Principal Components by Species

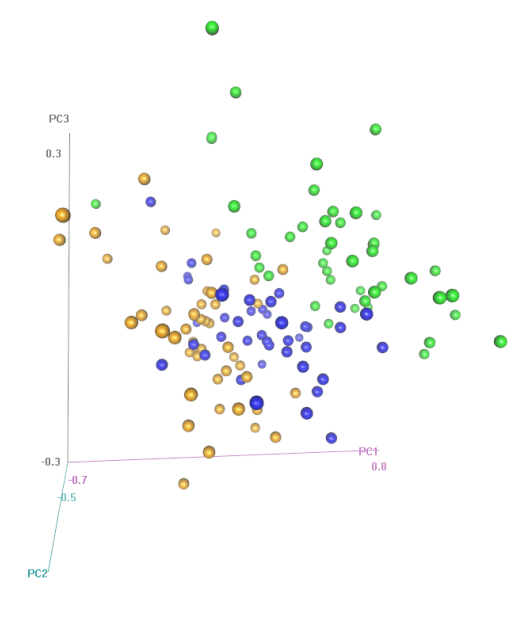

 $0.4$ 

# Classification Trees

- Splitting of nodes always decreases Gini or entropy. So splits always increase "purity" of terminal nodes.
- Split nodes on single variables, nodes and variables chosen to maximize the decrease in total Gini or entropy.
- Stop when the decrease falls below a threshold or when nodes get too small.

## Example

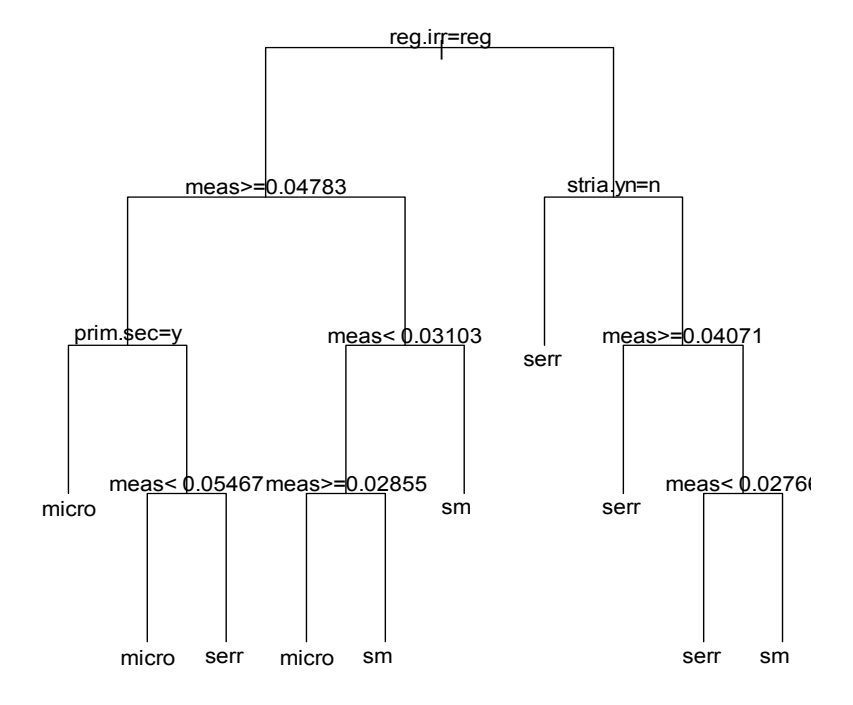